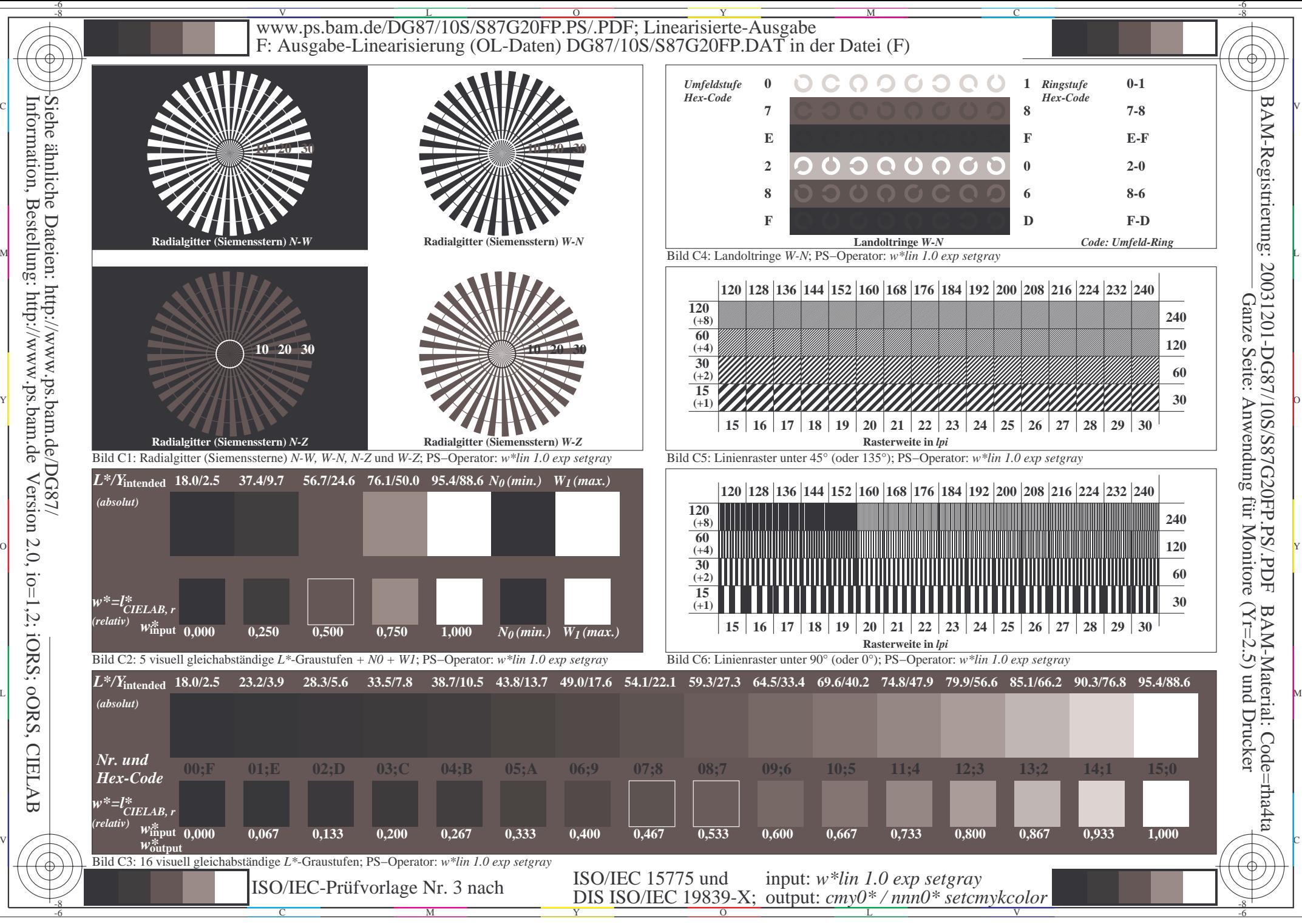

 Version 2.0, io=1,2; iORS; oORS, CIELAB **CIELAB**